# **ПЕРВОЕ ВЫСШЕЕ ТЕХНИЧЕСКОЕ УЧЕБНОЕ ЗАВЕДЕНИЕ РОССИИ**

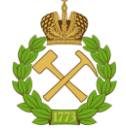

#### **МИНИСТЕРСТВО НАУКИ И ВЫСШЕГО ОБРАЗОВАНИЯ РОССИЙСКОЙ ФЕДЕРАЦИИ федеральное государственное бюджетное образовательное учреждение высшего образования САНКТ-ПЕТЕРБУРГСКИЙ ГОРНЫЙ УНИВЕРСИТЕТ**

**СОГЛАСОВАНО**

**УТВЕРЖДАЮ**

\_\_\_\_\_\_\_\_\_\_\_\_\_\_\_\_\_\_\_\_\_\_\_\_\_ **Руководитель ОПОП ВО профессор В.А. Шпенст**

**\_\_\_\_\_\_\_\_\_\_\_\_\_\_\_\_\_\_\_\_\_\_ Проректор по образовательной деятельности Д.Г. Петраков**

# **РАБОЧАЯ ПРОГРАММА ДИСЦИПЛИНЫ**

# *МАТЕМАТИЧЕСКОЕ МОДЕЛИРОВАНИЕ ЭЛЕКТРОТЕХНИЧЕСКИХ СИСТЕМ*

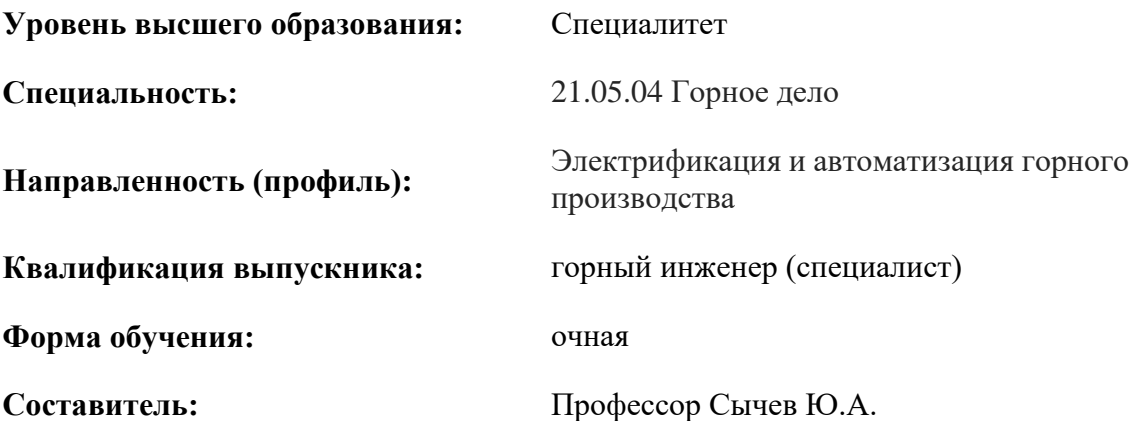

Санкт-Петербург

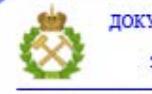

ДОКУМЕНТ ПОДПИСАН УСИЛЕННОЙ КВАЛИФИЦИРОВАННОЙ<br>ЭЛЕКТРОННОЙ ПОДПИСЬЮ

Ceprindinizar: 00F3 503F 985D 6537 76D4 6643 BD9B 6D2D IC Бертификат: 0019 9031 90318 0337 9034 9043<br>Владелец: Пашкевич Наталья Владимировна<br>Действителен: с 27.12.2022 по 21.03.2024

**Рабочая программа дисциплины** «Математическое моделирование электротехнических систем» разработана:

- в соответствии с требованиями ФГОС ВО – специалитет по специальности «21.05.04 Горное дело», утвержденного приказом Минобрнауки России № 987 от 12.08.2020 г.;

- на основании учебного плана специалитета по специальности «21.05.04 Горное дело» направленность (профиль) «Электрификация и автоматизация горного производства».

Составитель \_\_\_\_\_\_\_\_\_\_\_ д.т.н., профессор Сычев Ю.А.

**Рабочая программа рассмотрена и одобрена** на заседании кафедры электроэнергетики и электромеханики от 22.01.2021 г., протокол № 12/01.

Заведующий кафедрой **другими по последно проставляет** д.т.н., проф. В.А. Шпенст

#### **Рабочая программа согласована:**

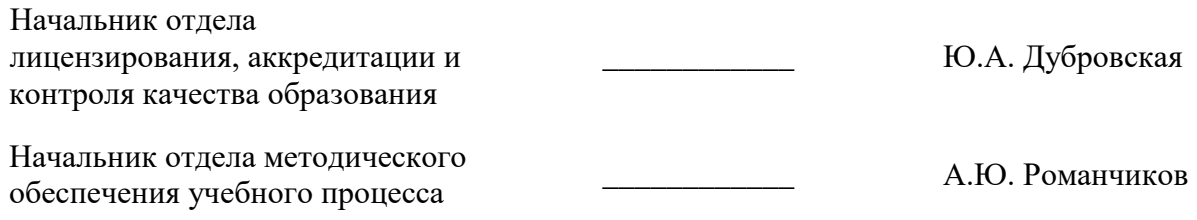

## **1.ЦЕЛИ И ЗАДАЧИ ДИСЦИПЛИНЫ**

#### **Цель дисциплины:**

- изучение методов и принципов математического моделирования и расчета электротехнических комплексов и систем, включая линии электропередачи, силовые трансформаторы, вращающиеся электрические машины и реакторы.

#### **Основные задачи дисциплины:**

- изучение основных уравнений, описывающих электромагнитные процессы в линиях электропередачи;

- ознакомление с основными принципами расчета переходных и установившихся режимов в электрических сетях;

- изучение особенностей расчета и моделирования силовых трансформаторов и вращающихся электрических машин;

- ознакомление с основными схемами замещения линий электропередачи, силовых трансформаторов, вращающихся электрических машин и реакторов;

- изучение особенностей расчета статических характеристик электрической нагрузки;

- ознакомление с методами фазовых преобразований в системах управления электротехническими комплексами и системами;

- изучение методов расчета электрических сетей в относительных и именованных единицах.

#### **2. МЕСТО ДИСЦИПЛИНЫ В СТРУКТУРЕ ОПОП ВО**

Дисциплина «Математическое моделирование электротехнических систем» относится к дисциплинам (модулям) по выбору части, формируемой участниками образовательных отношений Блока 1 «Дисциплины (модули)» основной профессиональной образовательной программы по специальности «21.05.04 Горное дело», направленность (профиль) «Электрификация и автоматизация горного производства» и изучается в 9 семестре.

Предшествующими курсами, на которых непосредственно базируется дисциплина «Математическое моделирование электротехнических систем» являются «Теоретические основы электротехники», «Материаловедение», «Электроснабжение горного производства», «Электрические машины», «Электрические и электронные аппараты».

Дисциплина «Математическое моделирование электротехнических систем» является основополагающей для выполнения выпускной квалификационной работы по итогам освоения образовательной программы.

Особенностью дисциплины является то, что она охватывает комплекс проблем, связанных с математическим моделированием и расчетом электротехнических систем.

#### **3. ПЛАНИРУЕМЫЕ РЕЗУЛЬТАТЫ ОБУЧЕНИЯ ПО ДИСЦИПЛИНЕ, СООТНЕСЕННЫЕ С ПЛАНИРУЕМЫМИ РЕЗУЛЬТАТАМИ ОСВОЕНИЯ ОБРАЗОВАТЕЛЬНОЙ ПРОГРАММЫ**

Процесс изучения дисциплины «Математическое моделирование электротехнических систем» направлен на формирование следующих компетенций:

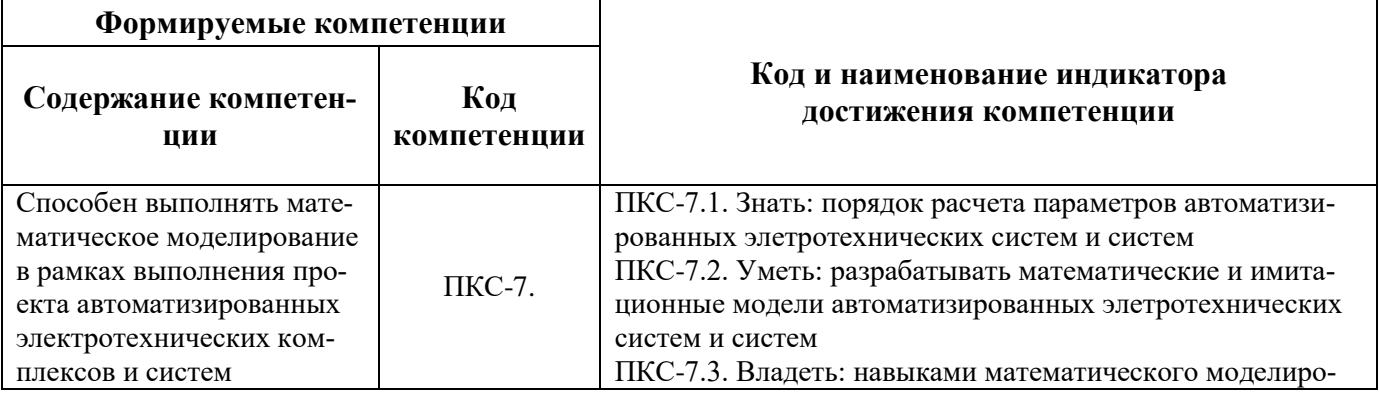

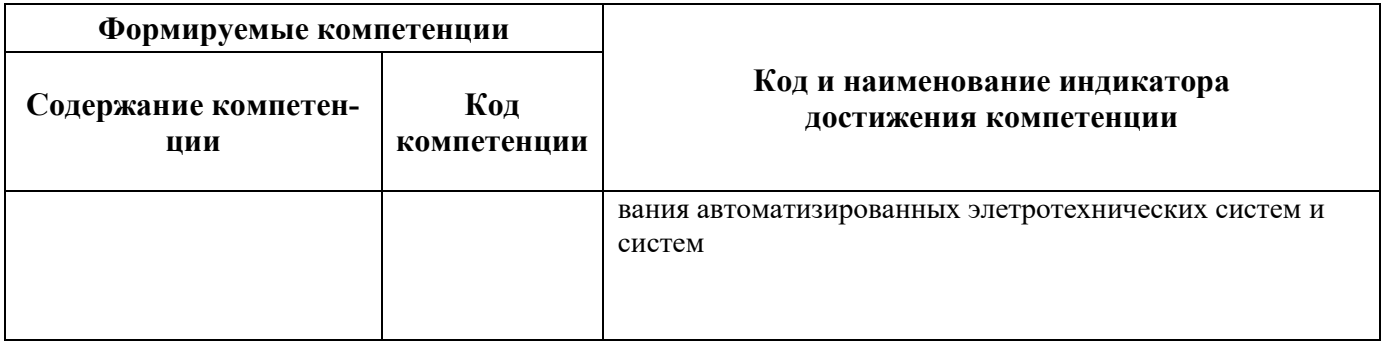

# **4. СТРУКТУРА И СОДЕРЖАНИЕ ДИСЦИПЛИНЫ 4.1. Объем дисциплины и виды учебной работы**

Общая трудоёмкость учебной дисциплины составляет 3 зачётных единицы, 108 ак. часов.

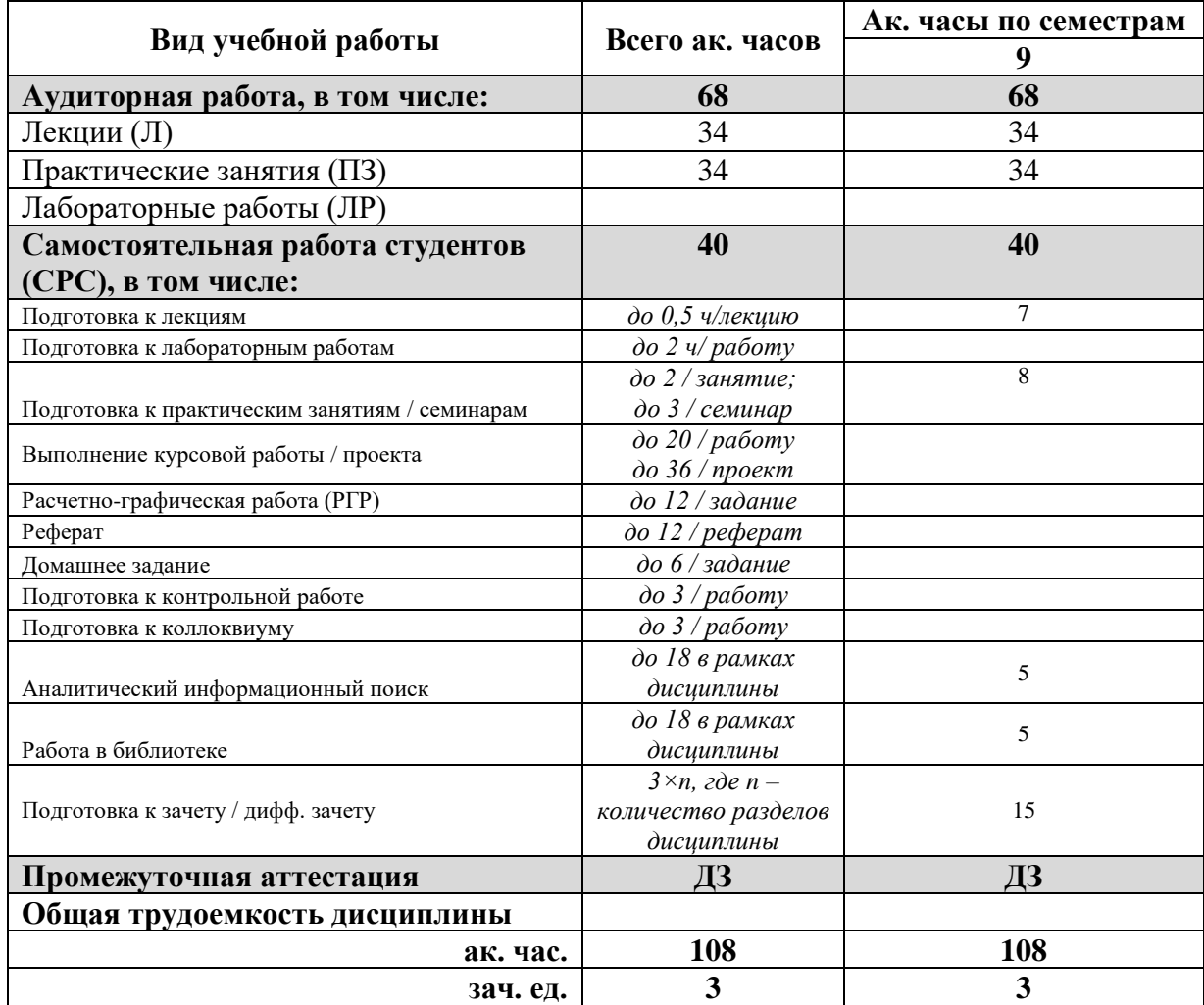

# **4.2. Содержание дисциплины**

Учебным планом предусмотрены: лекции, практические занятия и самостоятельная работа.

# **4.2.1. Разделы дисциплины и виды занятий**

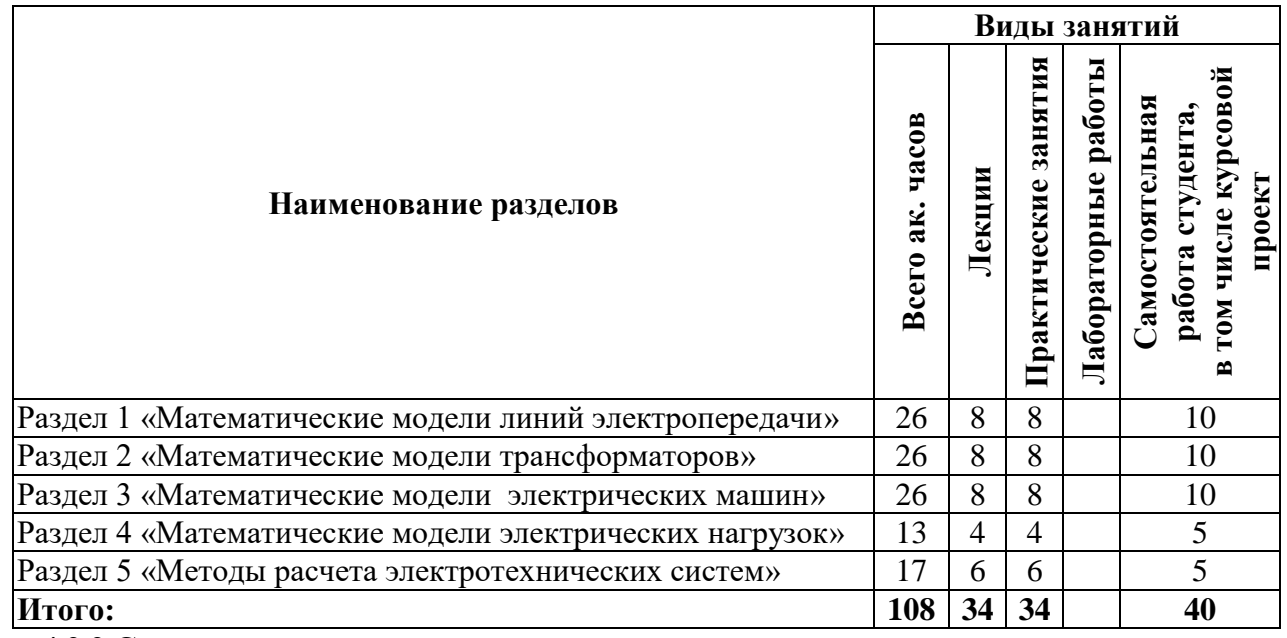

**4.2.2.Содержание разделов дисциплины**

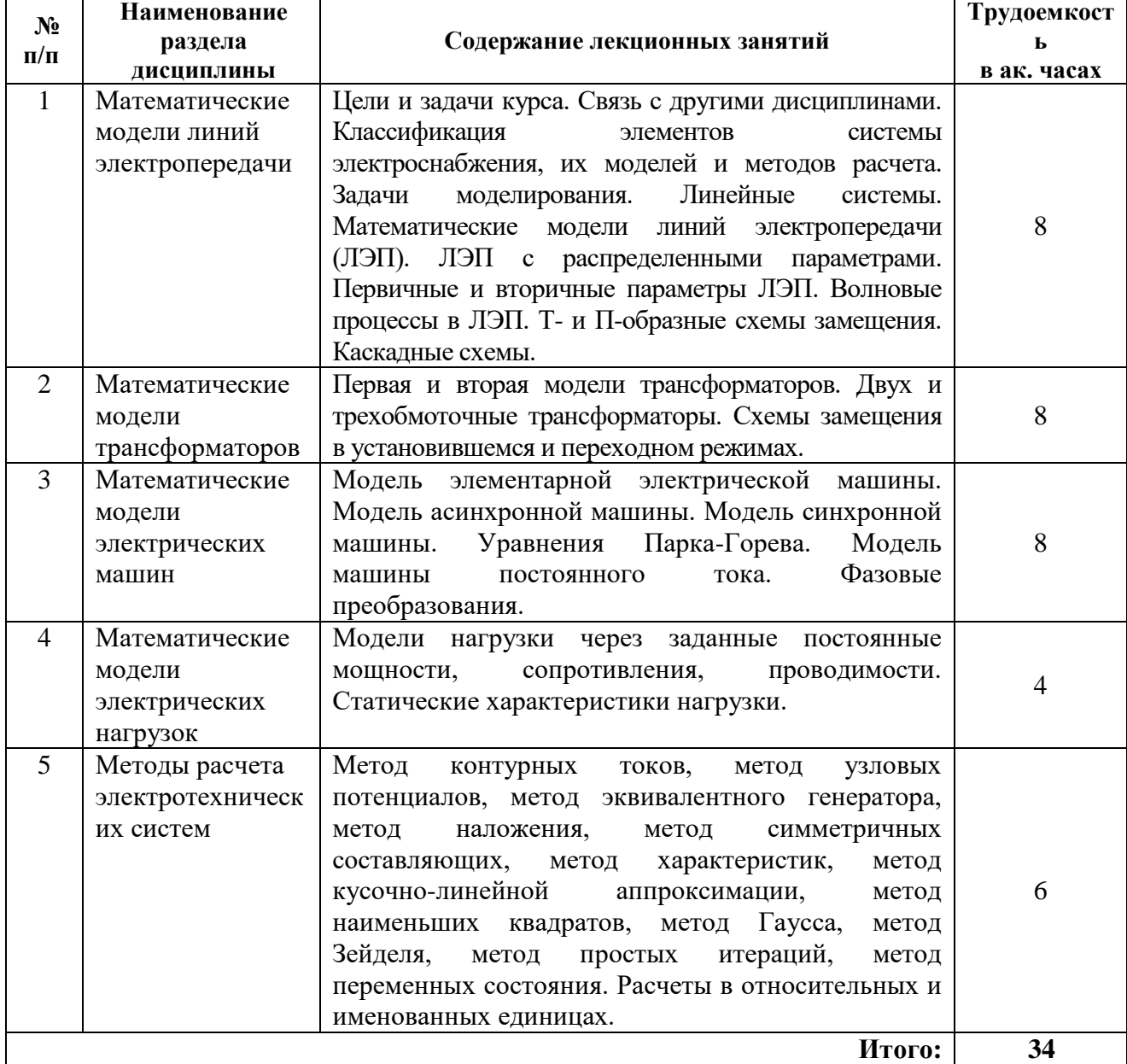

#### **4.2.3. Практические занятия**

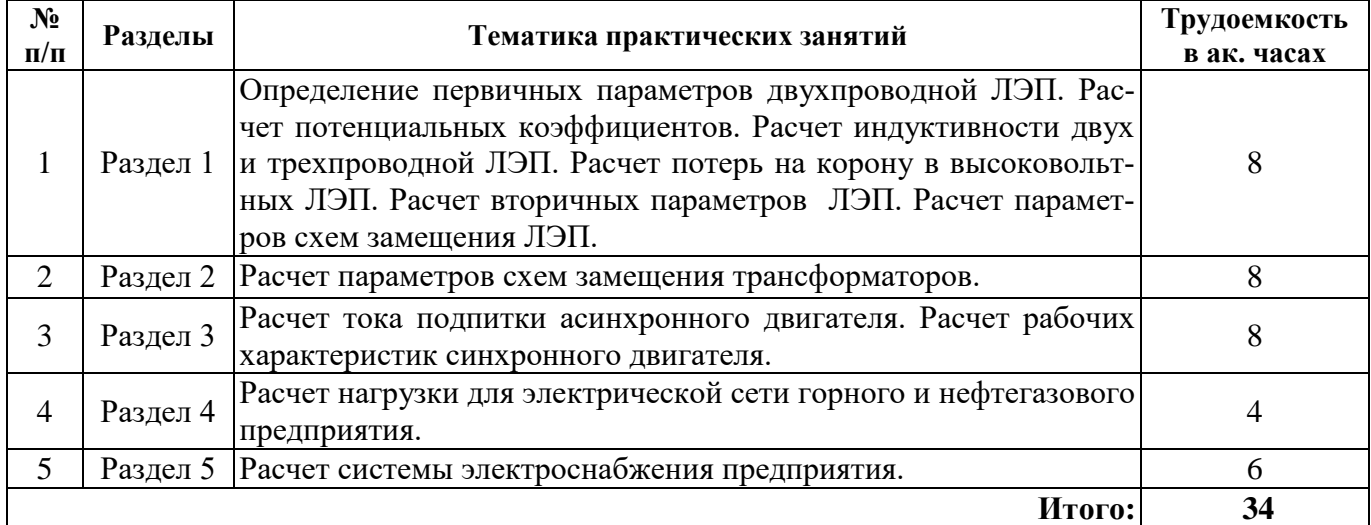

#### **4.2.4. Лабораторные работы**

Лабораторные работы учебным планом не предусмотрены.

## **4.2.5. Курсовые работы (проекты)**

Курсовые работы (проекты) учебным планом не предусмотрены.

# **5. ОБРАЗОВАТЕЛЬНЫЕ ТЕХНОЛОГИИ**

В ходе обучения применяются:

**Лекции**, которые являются одним из важнейших видов учебных занятий и составляют основу теоретической подготовки обучающихся. Цели лекционных занятий:

-дать систематизированные научные знания по дисциплине, акцентировать внимание на наиболее сложных вопросах дисциплины;

-стимулировать активную познавательную деятельность обучающихся, способствовать формированию их творческого мышления.

**Практические занятия.** Цели практических занятий:

-совершенствовать умения и навыки решения практических задач.

Главным содержанием этого вида учебных занятий является работа каждого обучающегося по овладению практическими умениями и навыками профессиональной деятельности.

**Консультации** (текущая консультация, накануне экзамена) является одной из форм руководства учебной работой обучающихся и оказания им помощи в самостоятельном изучении материала дисциплины, в ликвидации имеющихся пробелов в знаниях, задолженностей по текущим занятиям, в подготовке письменных работ (проектов).

Текущие консультации проводятся преподавателем, ведущим занятия в учебной группе, научным руководителем и носят как индивидуальный, так и групповой характер.

**Самостоятельная работа обучающихся** направлена на углубление и закрепление знаний, полученных на лекциях и других занятиях, выработку навыков самостоятельного активного приобретения новых, дополнительных знаний, подготовку к предстоящим учебным занятиям и промежуточному контролю.

**Курсовая работа** позволяет обучающимся развить навыки научного поиска.

**Курсовое проектирование** формирует навыки самостоятельного профессионального творчества.

# **6. ОЦЕНОЧНЫЕ СРЕДСТВА ДЛЯ ТЕКУЩЕГО КОНТРОЛЯ УСПЕВАЕМОСТИ, ПРОМЕЖУТОЧНОЙ АТТЕСТАЦИИ ПО ИТОГАМ ОСВОЕНИЯ ДИСЦИПЛИНЫ**

*6.1. Оценочные средства для самостоятельной работы и текущего контроля успеваемости*

#### **Раздел 1. Математические модели линий электропередачи**

1. Приведите классификацию элементов системы электроснабжения, их моделей и методов расчета.

2. Перечислите основные задачи моделирования.

3. Какими уравнениями описываются математические модели линий электропередачи (ЛЭП)?

4. Перечислите первичные и вторичные параметры ЛЭП.

5. Чем характеризуются волновые процессы в ЛЭП?

6. Как определяются параметры Т- и П-образных схем замещения ЛЭП?

#### **Раздел 2. Математические модели трансформаторов**

1. Что является переменными состояния в первой и второй моделях силовых трансформаторов?

2. В чем различие при моделировании двух и трехобмоточных трансформаторов?

3. Чем отличаются схемы замещения силовых трансформаторов в установившемся и переходном режимах?

4. С какой целью используются фазовые преобразования при моделировании силовых трансформаторов?

5. Как определяются паспортные параметры силовых трансформаторов?

#### **Раздел 3. Математические модели электрических машин**

1. Как составляется математическая модель элементарной электрической машины?

2. Какими уравнениями описывается математическая модель асинхронной машины?

3. Какими уравнениями описывается математическая модель синхронной машины?

4. Какие параметры приводятся в уравнениях Парка-Горева?

5. Какими уравнениями описывается математическая модель машины постоянного тока?

6. С какой целью используются фазовые преобразования при моделировании электрических машин?

#### **Раздел 4. Математические модели электрических нагрузок**

1. Как моделируется электрическая нагрузка через заданные постоянные мощности, сопротивления, проводимости?

2. Что представляют собой статические характеристики нагрузки?

3. Как определяется активная, реактивная и полная мощности нагрузки?

4. Перечислите основные методы расчета электрических нагрузок.

5. Перечислите схемы замещения электрических нагрузок.

#### **Раздел 5. Методы расчета электротехнических систем**

1. Опишите области применения метода контурных токов, метода узловых потенциалов, метода эквивалентного генератора, метода наложения?

2. В каких случаях используется метод симметричных составляющих и метод характеристик?

3. В чем особенности метода кусочно-линейной аппроксимации, метода наименьших квадратов, метода Гаусса, метода Зейделя?

4. В чем особенности метода простых итераций и метода переменных состояния?

5. С какой целью используются расчеты в относительных и именованных единицах?

#### *6.2. Оценочные средства для проведения промежуточной аттестации (дифференцированного зачета)*

#### *6.2.1. Примерный перечень вопросов/заданий к дифференцированному зачету (по дисциплине):*

#### **Раздел 1. Математические модели линий электропередачи**

- 1. Как называются уравнения, образующие математическую модель ЛЭП?
- 2. Какие параметры ЛЭП присутствуют в телеграфных уравнениях?
- 3. В чем принципиальное отличие первичных и вторичных параметров ЛЭП?
- 4. Каким образом определяются первичные параметры ЛЭП?

5. Каким образом определяются вторичные параметры ЛЭП?

6. В чем состоит опыт холостого хода при определении первичных параметров ЛЭП?

7. Что такое частичные емкости ЛЭП?

8. Какой метод используется для определения частичных емкостей ЛЭП?

9. Как меняется вид телеграфных уравнений ЛЭП с учетом частичных емкостей?

10. Каким элементом можно представить ЛЭП в синусоидальном режиме для схем замещения?

11. Какие виды волн возникают при электромагнитных процессах в ЛЭП при синусоидальном режиме?

12. Чем отличаются друг от друга падающая и отраженная волны в ЛЭП?

13. Каково максимальное значение фазовой скорости?

14. Каким образом определяется волновое сопротивление ЛЭП?

15. Перечислите основные схемы замещения ЛЭП.

16. Какими пассивными элементами моделируется ЛЭП при составлении схем замещения?

17. Каким методом необходимо пользоваться при исследовании несинусоидальных режимов или физическом моделировании ЛЭП?

18. Дайте определение натуральной мощности ЛЭП.

#### **Раздел 2. Математические модели трансформаторов**

1. Какие существуют модели трансформаторов, какие параметры в них участвуют?

2. Какая связь существует между обмотками трансформаторов, каким образом она представлена в схемах замещения?

3. Что такое коэффициент трансформации силового трансформатора?

4. Как определяются параметры схем замещения трансформаторов?

5. Какими пассивными элементами представляется трансформатор при упрощенной схеме замещения?

6. От каких явлений зависит величина потерь в стали для трансформаторов?

7. Из каких опытов определяются параметры схемы замещения для трехобмоточного трансформатора?

8. С помощью каких симметричных составляющих осуществляется моделирование трехобмоточного трансформатора?

9. В какой модели силовых трансформаторов переменными состояния являются токи?

10. В какой модели силовых трансформаторов переменными состояния являются потокосцепления?

11. В каких случаях целесообразно применение первой модели силовых трансформаторов?

12. В каких случаях целесообразно применение второй модели силовых трансформаторов?

#### **Раздел 3. Математические модели электрических машин**

1. Какие параметры присутствуют в уравнениях электрической машины?

2. Чем определяется величина активной мощности электрической машины?

3. Чем определяется величина электромагнитного момента электрической машины?

4. В каких системах координат осуществляется математическое моделирование асинхронной машины?

5. Каким образом происходит упрощение схемы замещения асинхронной машины?

6. Чем определяется выбор той или иной системы координат при моделировании асинхронной машины?

7. В какой системе координат записываются уравнения синхронной машины?

8. Как называется основная характеристика синхронной машины?

9. Как называются основные уравнения, описывающие режим работы синхронной машины?

10. Какие параметры входят в уравнения статорной и роторной цепи машины постоянного ока?

11. При каких условиях уравнения машины постоянного тока превращаются в уравнения трансформатора?

#### **Раздел 4. Математические модели электрических нагрузок**

1. Какими параметрами определяются статические характеристики нагрузки?

2. Каким образом составляются динамические модели нагрузки?

3. Какие допущения используются при математическом моделировании электрических нагрузок?

4. Какими уравнениями описываются статические характеристики нагрузки?

5. Как зависит активная мощность нагрузки от приложенного напряжения?

6. Как зависит реактивная мощность нагрузки от приложенного напряжения?

#### **Раздел 5. Методы расчета электротехнических систем**

1. Какие методы используются при расчете установившихся режимов электрических цепей?

2. Какие методы используются при расчете установившихся режимов нелинейных электрических цепей?

3. Какие методы используются при расчете динамических режимов электрических цепей?

4. В чем заключаются достоинства и недостатки метода контурных токов при расчете режимов электрических цепей?

5. В чем заключаются достоинства и недостатки метода узловых потенциалов при расчете режимов электрических цепей?

#### **6.2.2. Примерные тестовые задания к** *дифф.зачету*

#### **Вариант 1.**

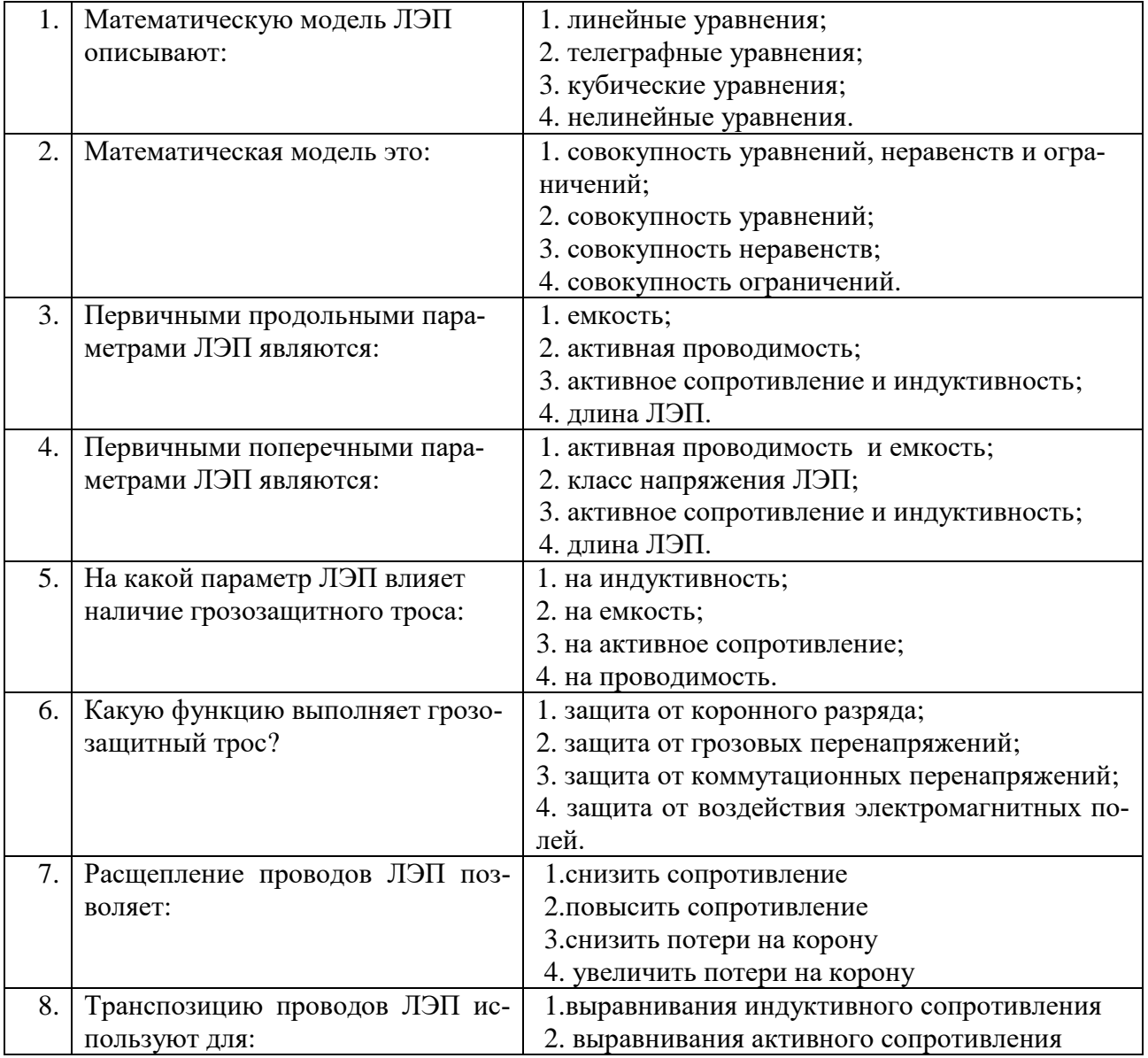

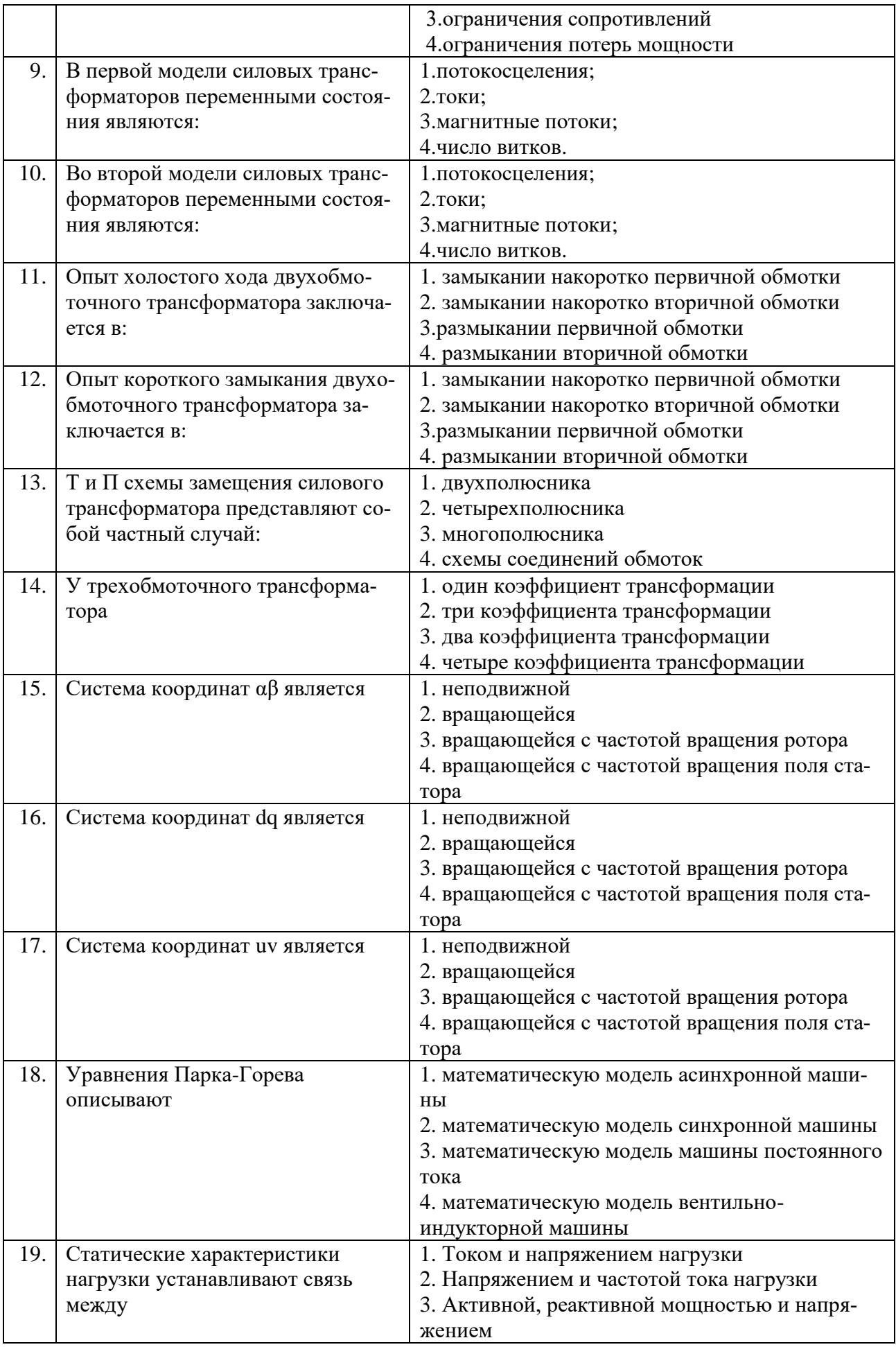

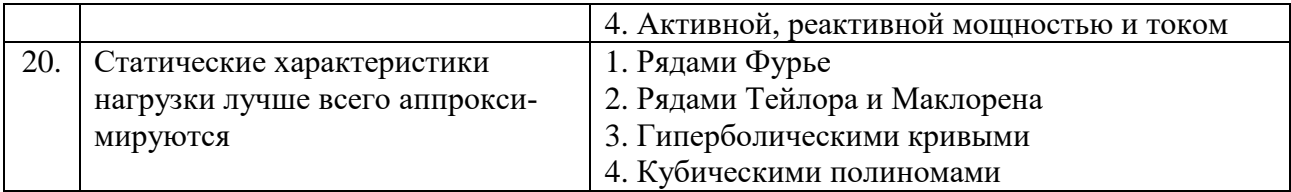

# **Вариант 2.**

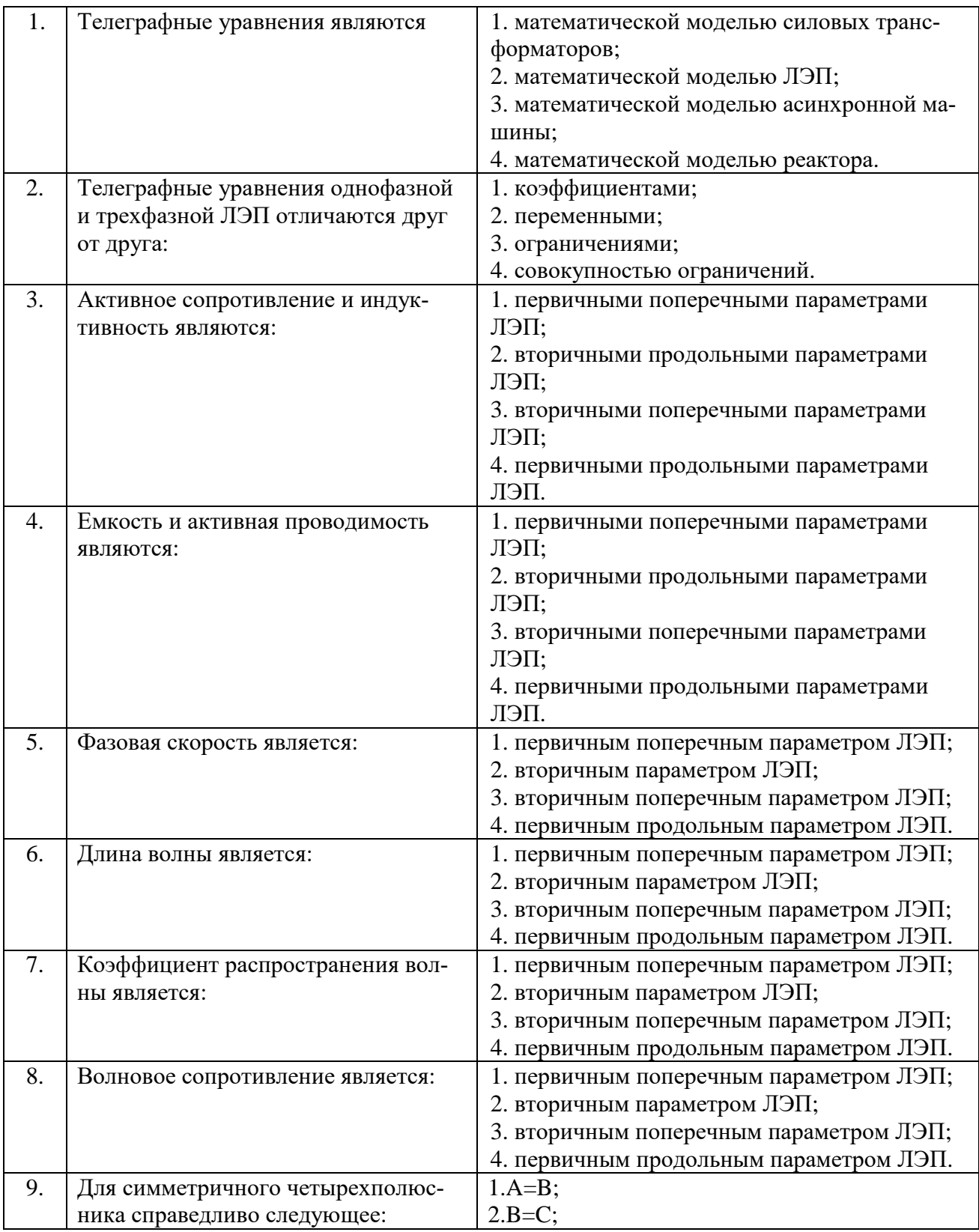

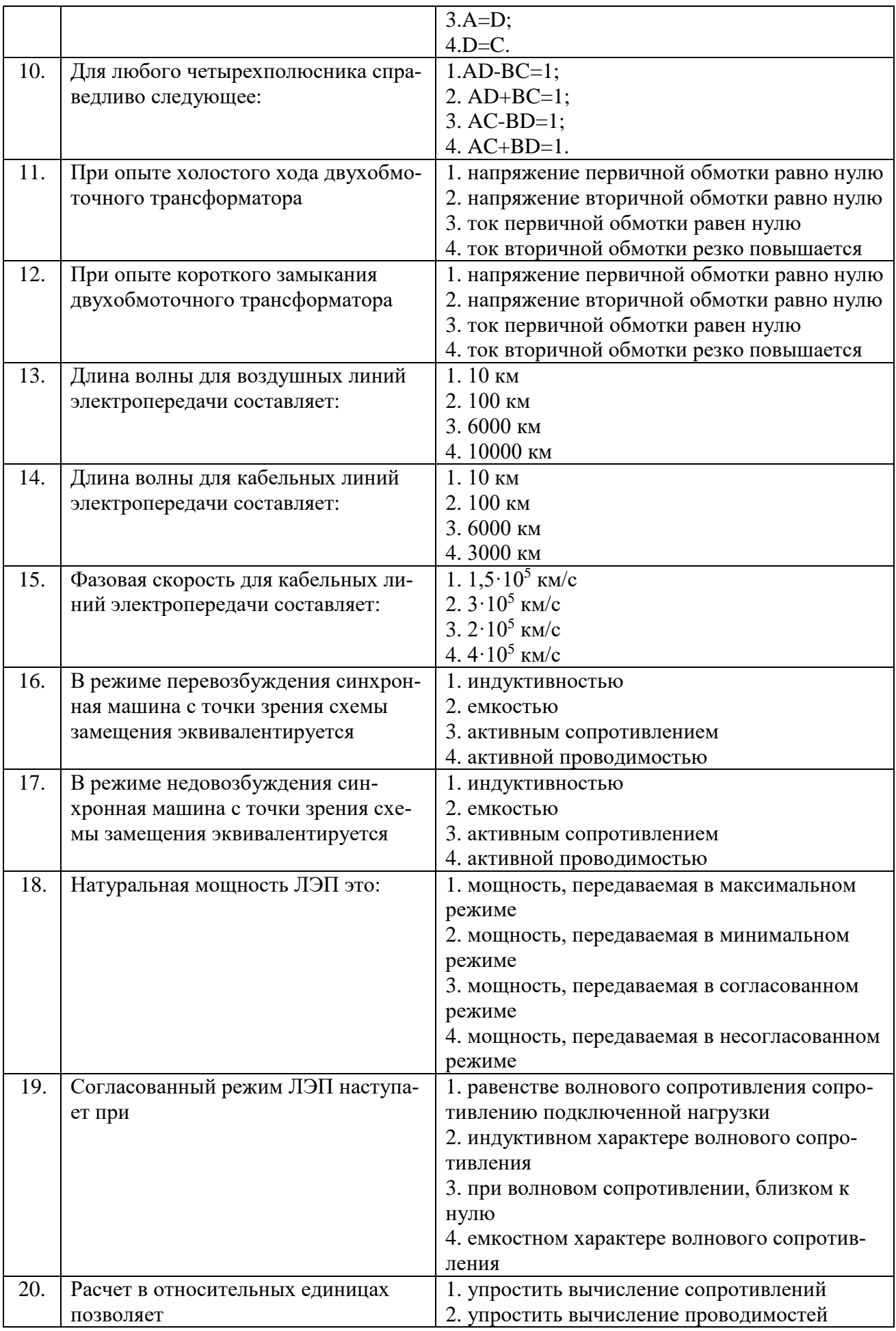

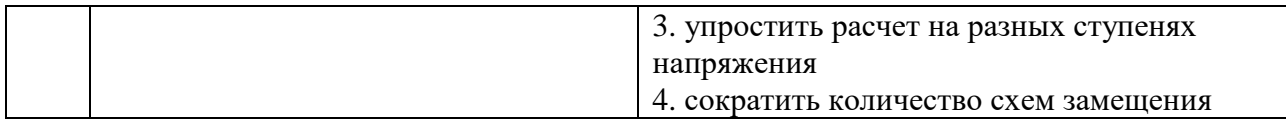

# Вариант 3.

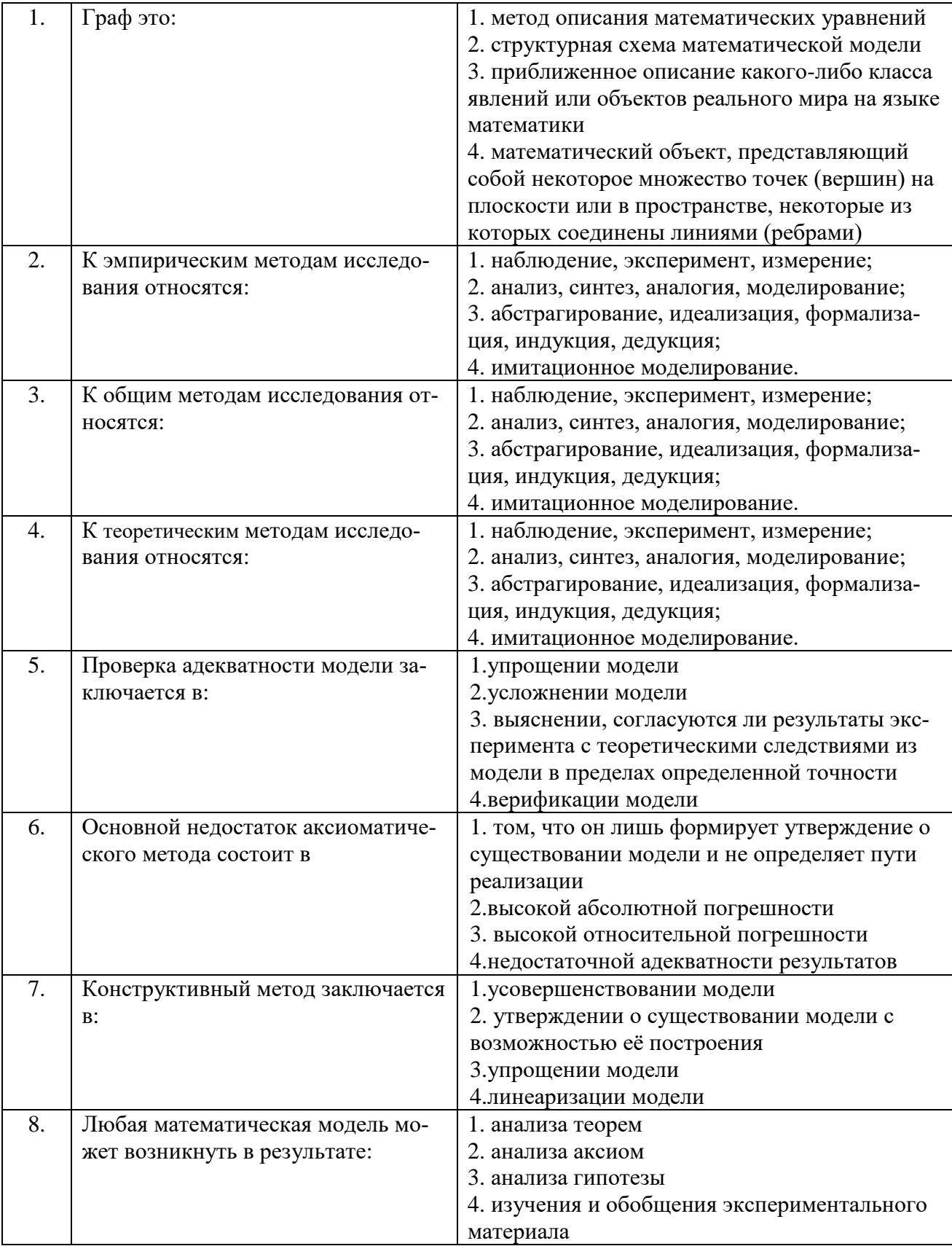

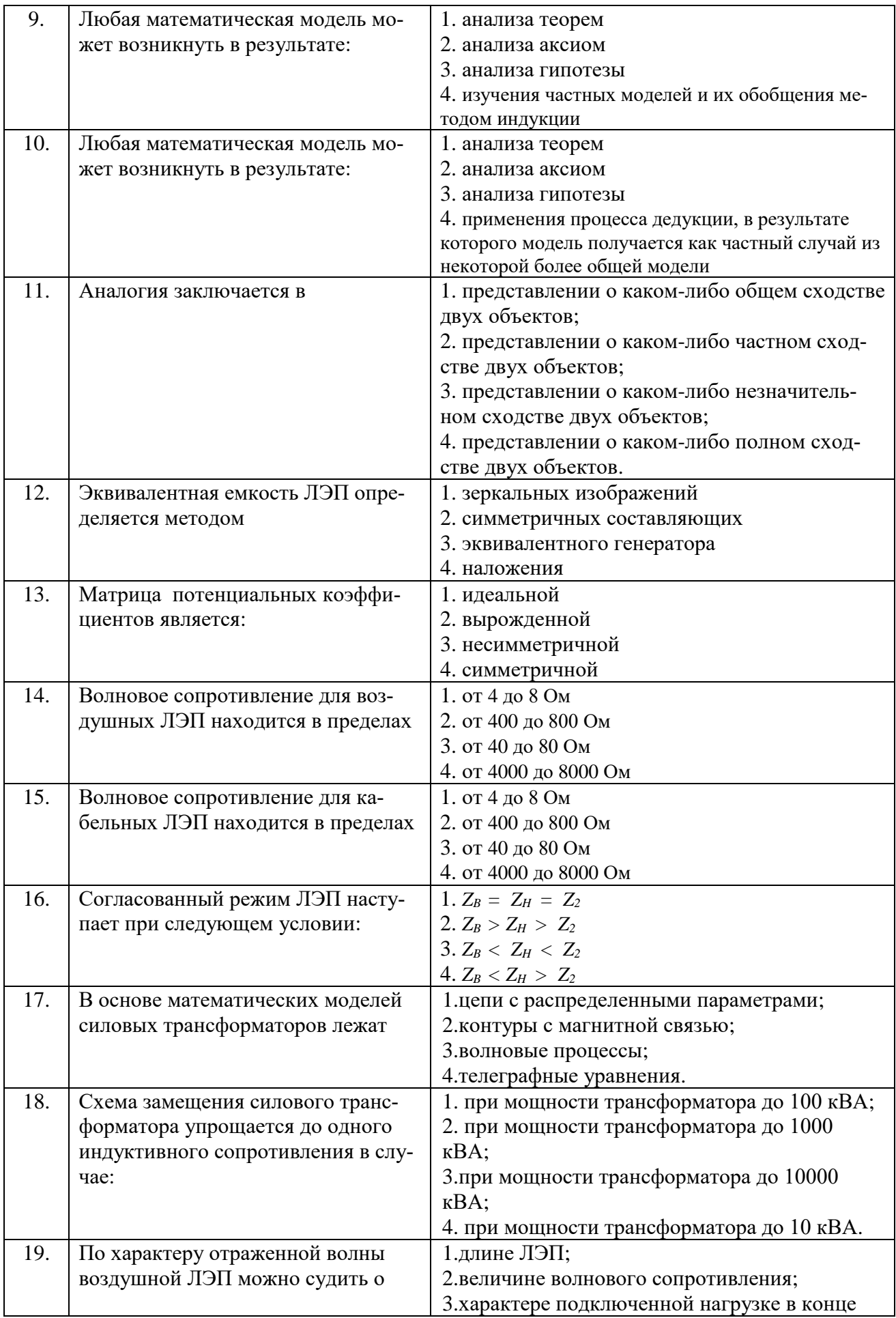

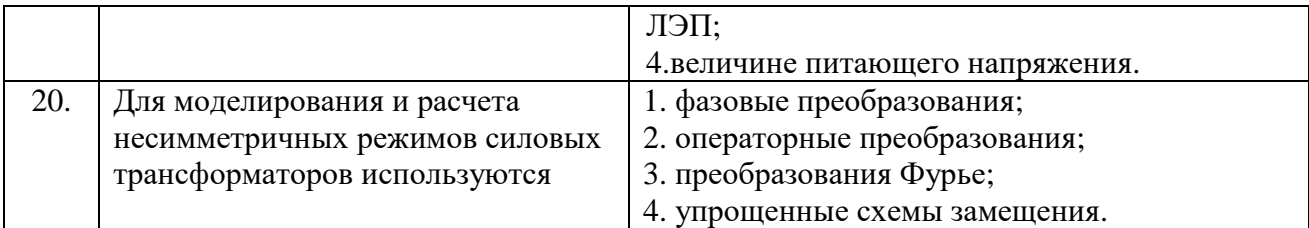

# 6.3. Описание показателей и критериев контроля успеваемости, описание шкал оценивания

#### 6.3.1. Критерии оценок промежуточной аттестации (дифф. зачет)

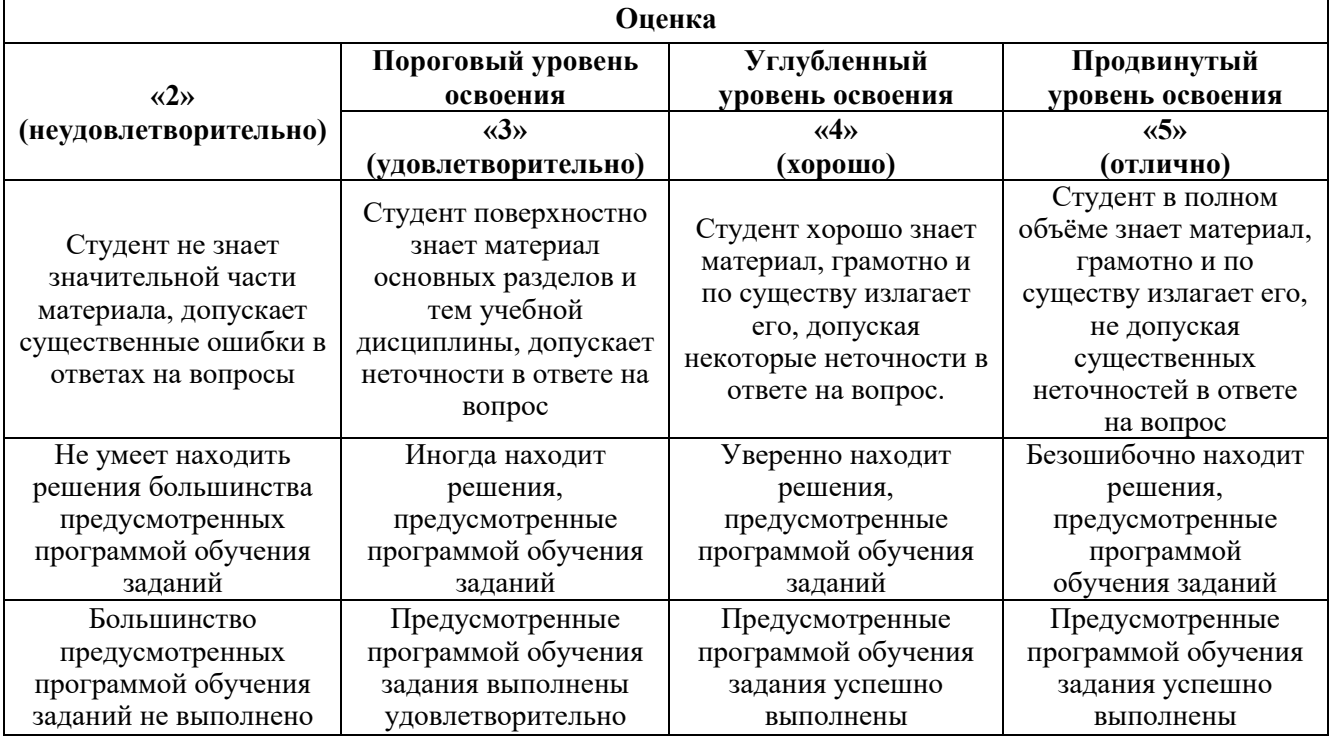

Примерная шкала оценивания знаний в тестовой форме:

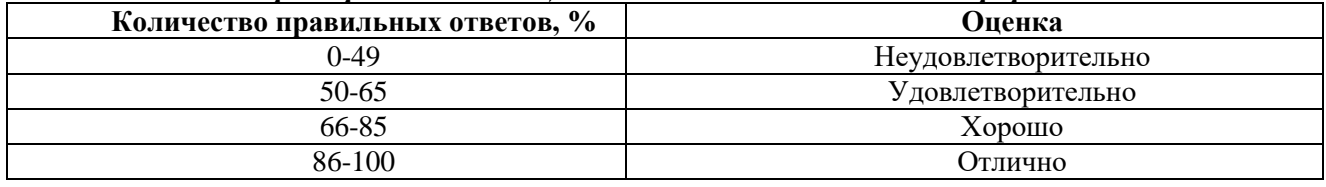

# 7. УЧЕБНО-МЕТОДИЧЕСКОЕ И ИНФОРМАЦИОННОЕ ОБЕСПЕЧЕНИЕ ЛИСШИПЛИНЫ

#### 7.1. Рекомендуемая литература

# 7.1.1. Основная литература

1. Сычев Ю.А., Бельский А.А. Математическое моделирование электротехнических систем. СПб, «ЛЕМА», 2016. - 190 с.

2. Введение в математическое моделирование: учебное пособие / под ред. П.В. Трусова. -Москва: Логос, 2004. - 439 с. - ISBN 5-94010-272-7; То же [Электронный ресурс]. URL: http://biblioclub.ru/index.php?page=book&id=84691.

3. Берестова, С. А. Математическое моделирование в инженерии : учебник / С. А. Берестова, Н. Е. Мисюра, Е. А. Митюшов. — Екатеринбург : УрФУ, 2018. — 244 с. — ISBN 978-5-7996-2499-6. — Текст : электронный // Лань : электронно-библиотечная система. — URL: https://e.lanbook.com/book/170101 — Режим доступа: для авториз. пользователей.

4. Алпатов, Ю. Н. Математическое моделирование производственных процессов : учебное пособие / Ю. Н. Алпатов. — 2-е изд., испр. — Санкт-Петербург : Лань, 2022. — 136 с. — ISBN 978-5-8114-3052-9. — Текст : электронный // Лань : электронно-библиотечная система. — URL: https://e.lanbook.com/book/212936 — Режим доступа: для авториз. пользователей.

#### **7.1.2. Дополнительная литература**

1. Аверченков, В.И. Основы математического моделирования технических систем: учебное пособие / В.И. Аверченков, В.П. Федоров, М.Л. Хейфец. - 3-е изд., сте-реотип. - Москва: Флинта, 2016. - 271 с.: схем., ил. - Библиогр. в кн. - ISBN 978-5-9765-1278-8. URL: http://biblioclub.ru/index.php?page=book&id=93344.

2. Лыкин, А.В. Математическое моделирование электрических систем и их элементов: учебное пособие / А.В. Лыкин. - 3-е изд. - Новосибирск: НГТУ, 2013. - 227 с. - ISBN 978-5-7782-2262-5; То же [Электронный ресурс]. - URL: http://biblioclub.ru/index.php?page=book&id=228767.

3. Нагаева, И. А. Основы математического моделирования и численные методы : учебное пособие для вузов / И. А. Нагаева, И. А. Кузнецов. — Санкт-Петербург : Лань, 2022. — 204 с. — ISBN 978-5-8114-9462-0. — Текст : электронный // Лань : электронно-библиотечная система. — URL: https://e.lanbook.com/book/233252 — Режим доступа: для авториз. пользователей.

#### **7.1.3. Учебно-методическое обеспечение**

1. Математические модели и расчет электротехнических систем [Электронный ре-сурс] : учеб. пособие / Б. Н. Абрамович, П. М. Каменев, Ю. А. Сычев. - СПб. : Горн. ун-т, 2013. - 95 с. - Б. ц.

Электронный ресурс:

http://irbis.spmi.ru/jirbis2/index.php?option=com\_irbis&view=irbis&Itemid=374&task=set\_static\_r eq&bns\_string=NWPIB,ELC,ZAPIS&req\_irb=<.>I=%2D533584<.>.

2.Сычев, Ю. А. Электрооборудование и электроснабжение горных предприятий [Электронный ресурс] : учеб. пособие / Ю. А. Сычев. - СПб. : Горн. ун-т, 2013. - 63 с. - Б. ц.

Электронный ресурс:

http://irbis.spmi.ru/jirbis2/index.php?option=com\_irbis&view=irbis&Itemid=374&task=set\_static\_r eq&bns\_string=NWPIB,ELC,ZAPIS&req\_irb=<.>I=%2D932832<.>.

#### **7.2. Базы данных, электронно-библиотечные системы, информационно-справочные и поисковые системы**

1. Европейская цифровая библиотека Europeana: http://www.europeana.eu/portal

2. Информационно-издательский центр по геологии и недропользованию Министерства природных ресурсов и экологии Российской Федерации - ООО "ГЕОИНФОРММАРК"- http://www.geoinform.ru/

3. Информационно-аналитический центр «Минерал» - http://www.mineral.ru/

4. КонсультантПлюс: справочно - поисковая система [Электронный ресурс]. www.consultant.ru/.

5. Мировая цифровая библиотека: http://wdl.org/ru

6. Научная электронная библиотека «Scopus» https://www.scopus.com

7. Научная электронная библиотека ScienceDirect: http://www.sciencedirect.com

8. Научная электронная библиотека «eLIBRARY»: https://elibrary.ru/

9. Поисковые системы Yandex, Google, Rambler, Yahoo и др.

10. Система ГАРАНТ: электронный периодический справочник [Электронный ресурс] www.garant.ru/

11. Термические константы веществ. Электронная база данных, http://www.chem.msu.su/cgibin/tkv.pl

12. Электронная библиотека Российской Государственной Библиотеки (РГБ): http://www.rsl.ru/

13. Электронная библиотека учебников: http://studentam.net

14. Электронно-библиотечная система издательского центра «Лань» https://e.lanbook.com/books.

15. Электронно-библиотечная система «ЭБС ЮРАЙТ» www.biblio-online.ru.

16. Электронная библиотечная система «Национальный цифровой ресурс «Руконт»». http://rucont.ru/

17. Электронно-библиотечная система http://www.sciteclibrary.ru/

18. Scimago Journal Rank (SJR) – научно-аналитическая платформа, которая позволяет про-анализировать действующие издания на предмет авторитетности, востребованности и цитируемо-сти как отдельных авторов и их работ, так в и журналов в целом https://www.scimagojr.com/

19. EThOS – диссертации университетов Британии (более 400 тыс.) в открытом доступе для всех зарегистрированных пользователей. Можно также за сравнительно небольшие деньги заказать оцифровку необходимой диссертации, которая после этого будет выложена в открытый доступ http://ethos.bl.uk/

20. Thesesfr. Содержит: диссертации, защищённые в университетах Фран-ции. http://www.theses.fr/

21. CiNii Dissertations. Содержит: диссертации на докторскую степень университетов и ин-ститутов Японии, библиографическую информацию по диссертациям.http://ci.nii.ac.jp/d/en/

22. Диссертации университетов Канады (70 университетов): http://amicus.collectionscanada.ca/s4-bi…

23. Диссертации университета Гранады (6 тыс.): http://digibug.ugr.es/handle/10481/191

24. Подборка диссертаций Луизианского университета: http://sites01.lsu.edu/wp/graduateschool…

25. Диссертации университетов Мексики http://www.bidi.uson.mx/tesis.aspx

26. Диссертации Университета Буэнос-Айреса (1395 pdf): http://digital.bl.fcen.uba.ar/gsdl-282/cgi-…

27. OATD (Open Access Theses and Dissertations) Содержит: диссертации, дипломные рабо-ты выпускников более 1 тыс. исследовательских институтов, университетов и колледжей. http://oatd.org/

28. DART-Europe. Содержит: диссертации из библиотек Европы. http://www.darteurope.eu/basic-search.…

29. Dialnet. Содержит: сгруппированые по университетам диссертации, научные статьи учёных из ведущих университетов Испании. http://dialnet.unirioja.es/

30. Диссертации университета Тулузы: http://thesesups.ups-tlse.fr/

31. NDLTD (The Networked Digital Library of Theses and Dissertations). Метапоисковая система. Обеспечивает поиск полнотекстовых диссертаций открытого доступа или сведений о диссертациях ограниченного доступа среди 4 млн документов. http://search.ndltd.org

# **8. МАТЕРИАЛЬНО-ТЕХНИЧЕСКОЕ ОБЕСПЕЧЕНИЕ ДИСЦИПЛИНЫ**

#### **8.1. Материально-техническое оснащение аудиторий:**

Аудитории, используемые при проведении лекционных и практических занятий, оснащены мультимедийными проекторами и комплектом аппаратуры, позволяющей демонстрировать текстовые и графические материалы.

Мебель лабораторная:

69 посадочных мест, стул – 70 шт., стол – 21 шт., доска маркерная – 2 шт.

Компьютерная техника:

принтер Xerox Phaser 4600DN - 1 шт., Блок системный RAMEC GALE AL с монитором BenQ GL2450 (тип 1) – 15 шт. (возможность подключения к сети «Интернет»).

Оборудование и приборы:

Стенд «Электрические аппараты систем электроснабжения»., стенд «Сети с изолированной нейтралью», стенд «Сети с заземленной нейтралью», компенсатор реактивной мощности, стенд «Дифференциальное реле», стенд «Источник эл. питания ауд. 7126-7132», стенд «Линия электропередачи», комплект типового лабораторного оборудования «Теория эл цепей» ТЭЦОЭ1-С-К.

#### **8.2. Помещения для самостоятельной работы :**

1. Оснащенность помещения для самостоятельной работы: 13 посадочных мест. Стул – 25 шт., стол - 2 шт., стол компьютерный - 13 шт., шкаф - 2 шт., доска аудиторная маркерная -1 шт., АРМ учебное ПК (монитор + системный блок) – 14 шт. Доступ к сети «Интернет», в электронную информационно-образовательную среду Университета.

Перечень лицензионного программного обеспечения: Microsoft Windows 7 Professional:ГК № 1464-12/10 от 15.12.10 «На поставку компьютерного оборудования» ГК № 959-09/10 от 22.09.10 «На поставку компьютерной техники» ГК № 447-06/11 от 06.06.11 «На поставку оборудования» ГК № 984-12/11 от 14.12.11 «На поставку оборудования" Договор № 1105-12/11 от 28.12.2011 «На поставку компьютерного оборудования» , Договор № 1106-12/11 от 28.12.2011 «На поставку компьютерного оборудования» ГК № 671-08/12 от 20.08.2012 «На поставку продукции» , Microsoft Open License 60799400 от 20.08.2012, Microsoft Open License 48358058 от 11.04.2011, Microsoft Open License 49487710 от 20.12.2011, Microsoft Open License 49379550 от 29.11.2011 ,

Microsoft Office 2010 Standard: Microsoft Open License 60799400 от 20.08.2012 , Microsoft Open License 60853086 от 31.08.2012

Kaspersky antivirus 6.0.4.142

2. Оснащенность помещения для самостоятельной работы: 17 посадочных мест. Доска для письма маркером – 1 шт., рабочие места студентов, оборудованные ПК с доступом в сеть университета – 17 шт., мультимедийный проектор – 1 шт., АРМ преподавателя для работы с мультимедиа – 1 шт. (системный блок, мониторы – 2 шт.), стол – 18 шт., стул – 18 шт. Доступ к сети «Интернет», в электронную информационно-образовательную среду Университета.

Перечень лицензионного программного обеспечения: Операционная система Microsoft Windows XP Professional ГК №797-09/09 от 14.09.09 «На поставку компьютерного оборудования».

Операционная система Microsoft Windows 7 Professional Microsoft Open License 49379550 от 29.11.2011 .

Microsoft Office 2007 Standard Microsoft Open License 42620959 от 20.08.2007 .

3. Оснащенность помещения для самостоятельной работы: 16 посадочных мест. Стол компьютерный для студентов (тип 4) - 3 шт., стол компьютерный для студентов (тип 6) – 2 шт., стол компьютерный для студентов (тип 7) – 1 шт., кресло преподавателя (сетка, цвет черный) – 17 шт., доска напольная мобильная белая магнитно-маркерная «Magnetoplan» 1800мм×1200мм - 1 шт., моноблок Lenovo M93Z Intel Q87 – 17 шт., плакат – 5 шт. Доступ к сети «Интернет», в электронную информационно-образовательную среду Университета.

Перечень лицензионного программного обеспечения: Microsoft Windows 7 Professional: Microsoft Open License 49379550 от 29.11.2011 .

Microsoft Office 2007 Professional Plus: Microsoft Open License 46431107 от 22.01.2010 .

CorelDRAW Graphics Suite X5 Договор №559-06/10 от 15.06.2010 «На поставку программного обеспечения»

Autodesk product: Building Design Suite Ultimate 2016, product Key: 766H1

Cisco Packet Tracer 7.1 (свободно распространяемое ПО), Quantum GIS (свободно распространяемое ПО), Python (свободно распространяемое ПО), R (свободно распространяемое ПО), Rstudio (свободно распространяемое ПО), SMath Studio (свободно распространяемое ПО), GNU Octave (свободно распространяемое ПО), Scilab (свободно распространяемое ПО)

#### **8.3. Помещения для хранения и профилактического обслуживания оборудования:**

1. Центр новых информационных технологий и средств обучения:

Оснащенность: персональный компьютер – 2 шт. (доступ к сети «Интернет»), монитор – 4 шт.,сетевой накопитель – 1 шт.,источник бесперебойного питания – 2 шт., телевизор плазменный Panasonic – 1 шт., точка Wi-Fi – 1 шт., паяльная станция – 2 шт., дрель – 5 шт., перфоратор – 3 шт., набор инструмента – 4 шт., тестер компьютерной сети – 3 шт., баллон со сжатым газом – 1 шт., паста теплопроводная – 1 шт., пылесос – 1 шт., радиостанция – 2 шт., стол – 4 шт., тумба на

колесиках – 1 шт., подставка на колесиках – 1 шт., шкаф – 5 шт., кресло – 2 шт., лестница Alve – 1 шт.

Перечень лицензионного программного обеспечения: Microsoft Windows 7 Professional (Лицензионное соглашение Microsoft Open License 60799400 от 20.08.2012)

Microsoft Office 2010 Professional Plus (Лицензионное соглашение Microsoft Open License 60799400 от 20.08.2012)

Антивирусное программное обеспечение Kaspersky Endpoint Security (Договор № Д810(223)- 12/17 от 11.12.17)

2. Центр новых информационных технологий и средств обучения:

Оснащенность: стол – 5 шт., стул – 2 шт., кресло – 2 шт., шкаф – 2 шт., персональный компьютер – 2 шт. (доступ к сети «Интернет»), монитор – 2 шт., МФУ – 1 шт., тестер компьютерной сети – 1 шт., баллон со сжатым газом – 1 шт., шуруповерт – 1 шт.

Перечень лицензионного программного обеспечения: Microsoft Windows 7 Professional (Лицензионное соглашение Microsoft Open License 60799400 от 20.08.2012)

Microsoft Office 2007 Professional Plus (Лицензионное соглашение Microsoft Open License 46431107 от 22.01.2010)

Антивирусное программное обеспечение Kaspersky Endpoint Security (Договор № Д810(223)- 12/17 от 11.12.17)

3. Центр новых информационных технологий и средств обучения:

Оснащенность: стол – 2 шт., стулья – 4 шт., кресло – 1 шт., шкаф – 2 шт., персональный компьютер – 1 шт. (доступ к сети «Интернет»), веб-камера Logitech HD C510 – 1 шт., колонки Logitech – 1 шт., тестер компьютерной сети – 1 шт., дрель – 1 шт., телефон – 1 шт., набор ручных инструментов – 1 шт.

Перечень лицензионного программного обеспечения:Microsoft Windows 7 Professional (Лицензионное соглашение Microsoft Open License 48358058 от 11.04.2011)

Microsoft Office 2007 Professional Plus (Лицензионное соглашение Microsoft Open License 46431107 от 22.01.2010)

Антивирусное программное обеспечение Kaspersky Endpoint Security (Договор № Д810(223)- 12/17 от 11.12.17)

#### **8.4. Лицензионное программное обеспечение:**

1. Microsoft Windows 8 Professional (договор бессрочный ГК № 875-09/13 от 30.09.2013 «На поставку компьютерной техники»)

2. Microsoft Office 2007 Standard (договор бессрочный Microsoft Open License 42620959 от 20.08.2007)

3. Microsoft Office 2007 Professional Plus (договор бессрочный Microsoft Open License 46082032 от 30.10.2009, договор бессрочный Microsoft Open License 46822807 от 22.12.2009, договор бессрочный Microsoft Open License 46431107 от 22.01.2010, договор бессрочный Microsoft Open License 45207312 от 03.03.2009)

4. Statistica for Windows (ГК №1142912/09 от 04.12.2009 «На поставку программного обеспечения».

5. LabView Professional (ГК №1142912/09 от 04.12.2009 «На поставку программного обеспечения»).

6. MathCad Education (Договор №1134-11/12 от 28.11.2012 «На поставку программного обеспечения», Договор №1135-11/12 от 28.11.2012 «На поставку программного обеспечения».